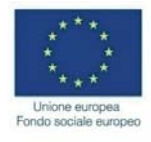

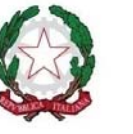

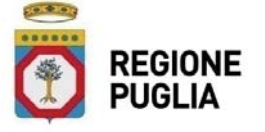

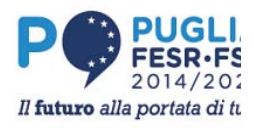

# Allegato 4

# **REGIONE PUGLIA Sezione Formazione Professionale** Via Corigliano 1 - Zona Industriale - BARI

Formulario per la presentazione di progetti per l'attività formativa

da compilare on line

Avviso n.2/FSE/2019 - Offerta Formativa di Istruzione e Formazione Professionale a contrasto della dispersione e del disagio sociale

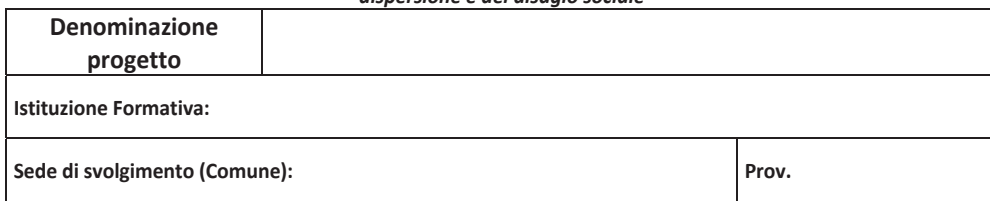

## 1. ISTITUZIONE FORMATIVA

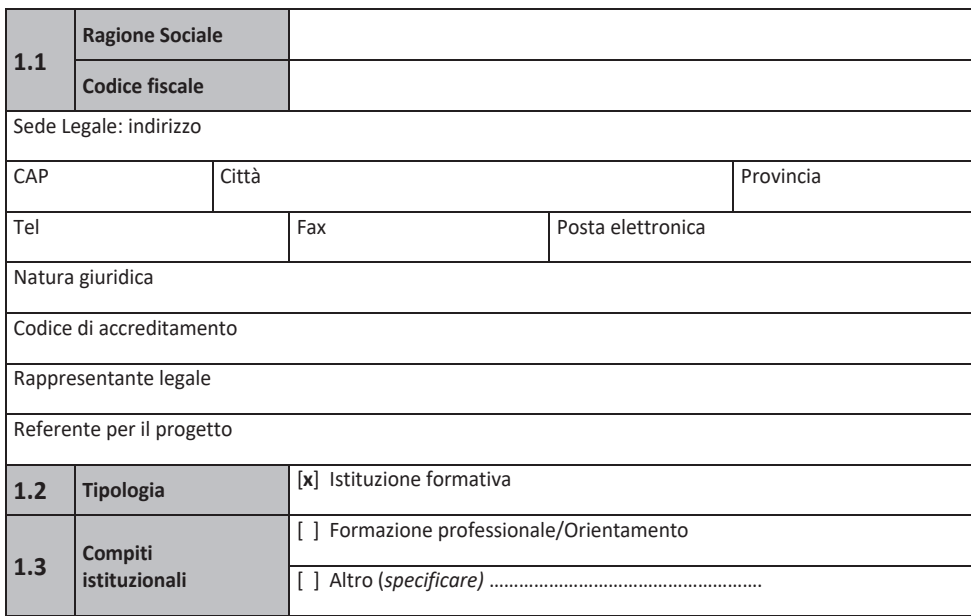

## 2. SCHEDA PROGETTO

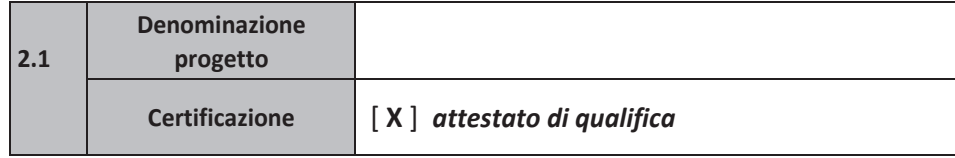

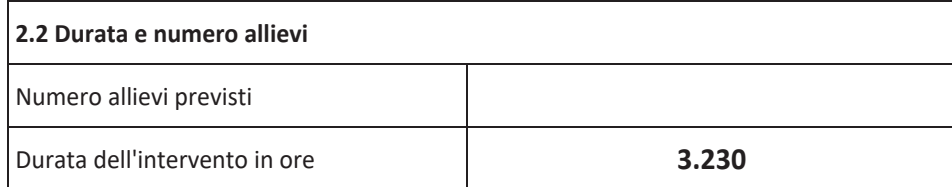

### 2.3 Risorse umane da utilizzare (Caratteristiche professionali del personale)

Nel caso si tratti di persone dipendenti dall'istituzione formativa, indicare il nominativo e la funzione, unitamente al livello di inquadramento, del personale di direzione, del personale docente (docente, codocente, esperti, ecc.), del personale adibito alle funzioni strategiche (tutor, progettista, orientatore, ecc), del personale amministrativo (segretario, magazziniere, custode, addetto alle pulizie ecc.).

Nel caso si tratti di personale esterno, già indicato nella procedura di accreditamento (o altro con professionalità equivalenti), indicare il nome, la funzione da affidare e le caratteristiche professionali possedute, sinteticamente descritte.

In caso di collaboratori esterni non inclusi nella procedura di accreditamento, (e che non dovrebbe essere nella norma) è necessario anche allegare al formulario il curriculum vitae, firmato dall'interessato e riportante in calce la stessa dicitura indicata nell'avviso per la presentazione delle richieste di accreditamento pubblicata sul BUR Puglia n. 46 suppl. del 15/04/04.

Per caratteristiche professionali si intende professione esercitata, titolo di studio, altri titoli (corsi di specializzazione, di perfezionamento ecc.), esperienza nel settore della formazione professionale nella specifica funzione da svolgere, altre esperienze lavorative ed oani altra indicazione utile a definire le professionalità della persona da utilizzare.

Si rammenta che nel caso vengano utilizzati "esperti" nell'attività di docenza (per "esperto" si intende colui che interviene in maniera specialistica e occasionale, con l'obiettivo specifico di supportare l'attività formativa con l'esperienza maturata nell'attività professionale) vale quanto prescritto al punto C ("Competenze professionali") delle schede tecniche allegate alla DGR n. 281/04, recante criteri e procedure per l'accreditamento delle sedi formative, pubblicata sul BURP n. 42 del 07/04/04.

La mancanza nei riquadri sottostanti di tutte le informazioni richieste costituirà motivo di esclusione dalla valutazione di merito.

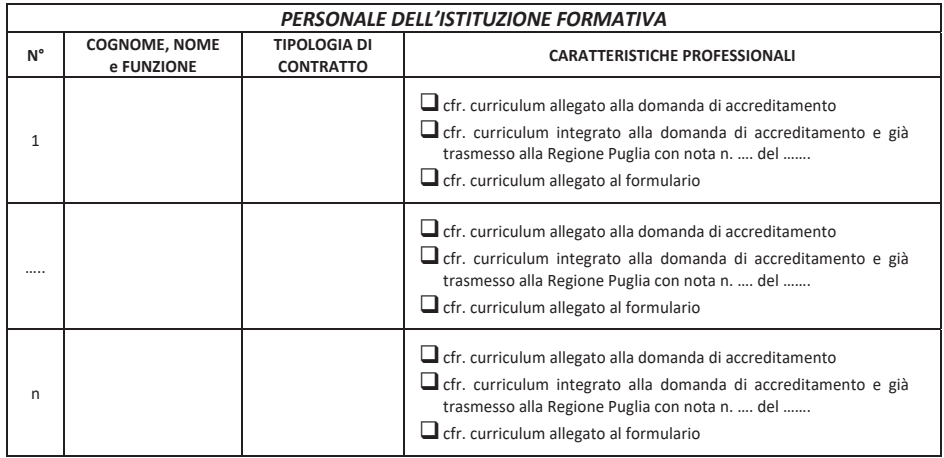

#### (In caso di necessità aumentare il numero di caselle)

Si rammenta che per l'utilizzo di personale che riveste cariche sociali, l'istituzione formativa è comunque tenuta a richiedere all'Amministrazione Regionale la preventiva autorizzazione. Pertanto, in caso di approvazione del progetto, pur se inserito nell'elenco di cui sopra, l'impiego di detto personale è comunque subordinato all'autorizzazione rilasciata dall'Amministrazione regionale.

### Qualità e coerenza progettuale

Grado di coerenza dell'operazione e del profilo previsto

Qualità e Coerenza dell'impianto complessivo e delle singole fasi progettuali (chiarezza espositiva, completezza delle informazioni, dettaglio dei contenuti, risultati attesi e soluzioni proposte)

## Descrizione analitica delle fasi e delle attività previste

**Titolo** 

### Profilo professionale di riferimento

- Descrizione del ruolo e dei compiti (tipo di ruolo, compiti principali, ambito di lavoro possibile, tipo di responsabilità, condizioni di lavoro vincolanti ecc.; per la formazione al lavoro, questa sezione può corrispondere al profilo di qualifica)
- Descrizione sintetica delle competenze necessarie a coprire il ruolo e svolgere i relativi compiti:

Sapere (conoscenze)

Saper fare (capacità e abilità operative)

Saper essere (capacità e abilità comportamentali e attitudinali)

## Articolazione sintetica del percorso formativo

L'intervento prevede:

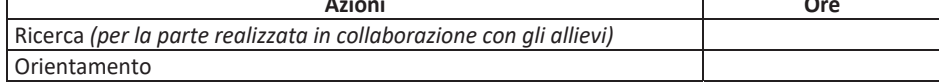

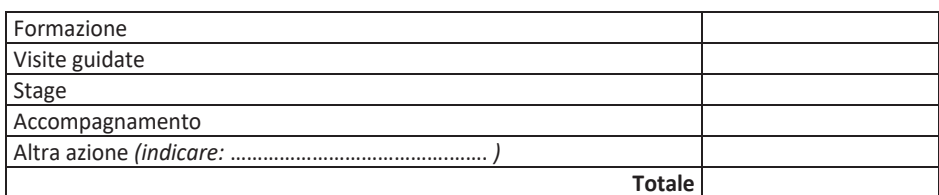

## Ripartizione teoria/pratica/stage

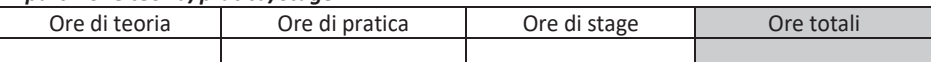

### Struttura modulare

(possono essere moduli anche gli stages e le applicazioni pratiche)

 $(1°$  anno)

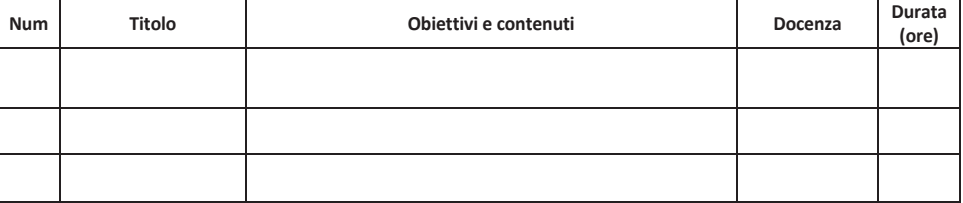

#### Struttura modulare

(possono essere moduli anche gli stages e le applicazioni pratiche)<br>(2° anno)

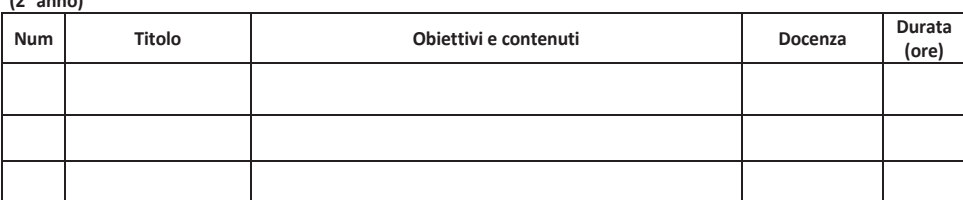

### Struttura modulare

(possono essere moduli anche gli stages e le applicazioni pratiche)

 $(3° \text{ anno})$ 

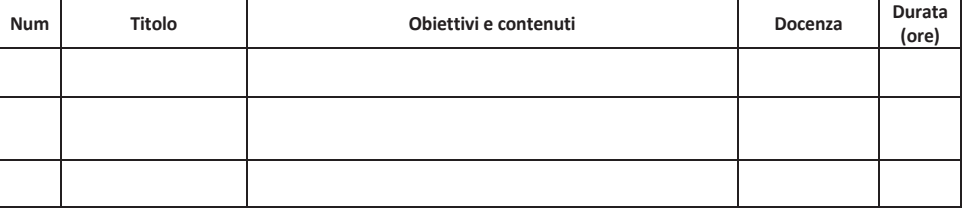

Qualità ed inerenza delle partnership attivate/Grado di condivisione degli obiettivi formativi

Grado di analisi dei fabbisogni ed integrazione tra obiettivi progettuali e strumenti di intervento

Grado di descrizione e qualità delle metodologie predisposte ai fini della verifica degli apprendimenti

Qualità del sistema di selezione ed orientamento dell'utenza

Qualità degli elementi di innovatività del progetto / trasferibilità

Qualità degli strumenti di integrazione sociale e culturale (attività extracurriculari, di recupero)

Grado di descrizione e qualità delle metodologie di verifica (in itinere, ex-post)

Grado di descrizione del sistema di monitoraggio e valutazione finale

Grado di certificazione reciproca per il riconoscimento dei crediti (Indicare criteri, metodi precisando quali moduli formativi siano riconoscibili e per quali percorsi, ai fini dei passaggi tra i sistemi)

Qualità ed efficacia degli strumenti di comunicazione proposti

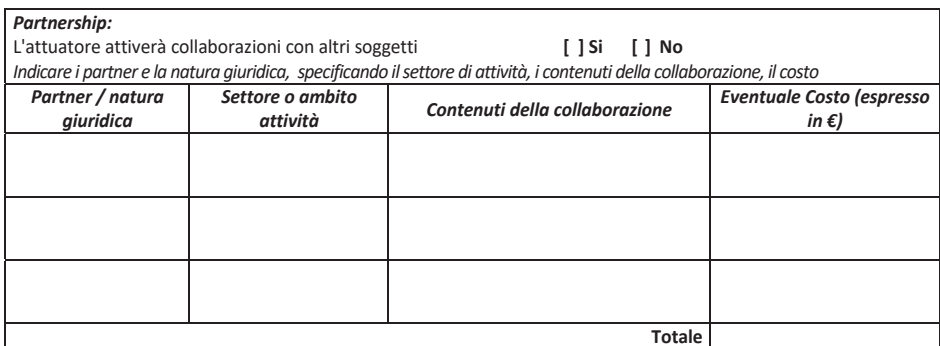

La collaborazione va dimostrata obbligatoriamente con accordo sottoscritto.

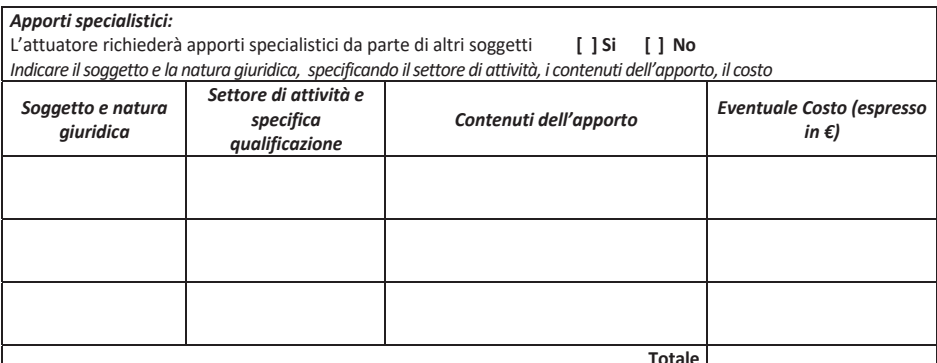

L'apporto va dimostrato obbligatoriamente con accordo sottoscritto tra le parti al quale va allegata la visura camerale e il curriculum del soggetto giuridico che fornisce l'apporto, pena l'esclusione

## **Stage**

(Indicare obiettivi formativi e modalità di svolgimento, eventuali, forme di tutoring, tipologia di aziende o soggetti che ospiteranno gli utenti, durata)

## Qualità e professionalità delle risorse di progetto

Qualità delle risorse umane (esperienze e competenze nell'ambito del progetto presentato)

Qualità delle risorse logistiche (strutture disponibili)

Qualità delle risorse strumentali

Qualità degli interventi diretti all'aggiornamento delle competenze del personale docente

Congruità e sostenibilità del preventivo economico-finanziario

Coerenza del piano finanziario rispetto alle azioni descritte nel formulario

Grado di esplicitazione del metodo di calcolo applicato per ciascuna voce di costo

Coerenza con le finalità delle politiche trasversali promosse dalla UE e dalla Regione Puglia

Grado di perseguimento del principio di pari opportunità e non discriminazione e quello di parità tra uomini e donne

Qualità e composizione della rete territoriale che attesti la capacità del progetto di rispondere ai fabbisogni del mercato del lavoro

# **ANALISI DEI COSTI**

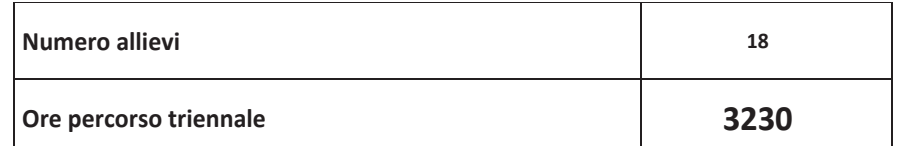

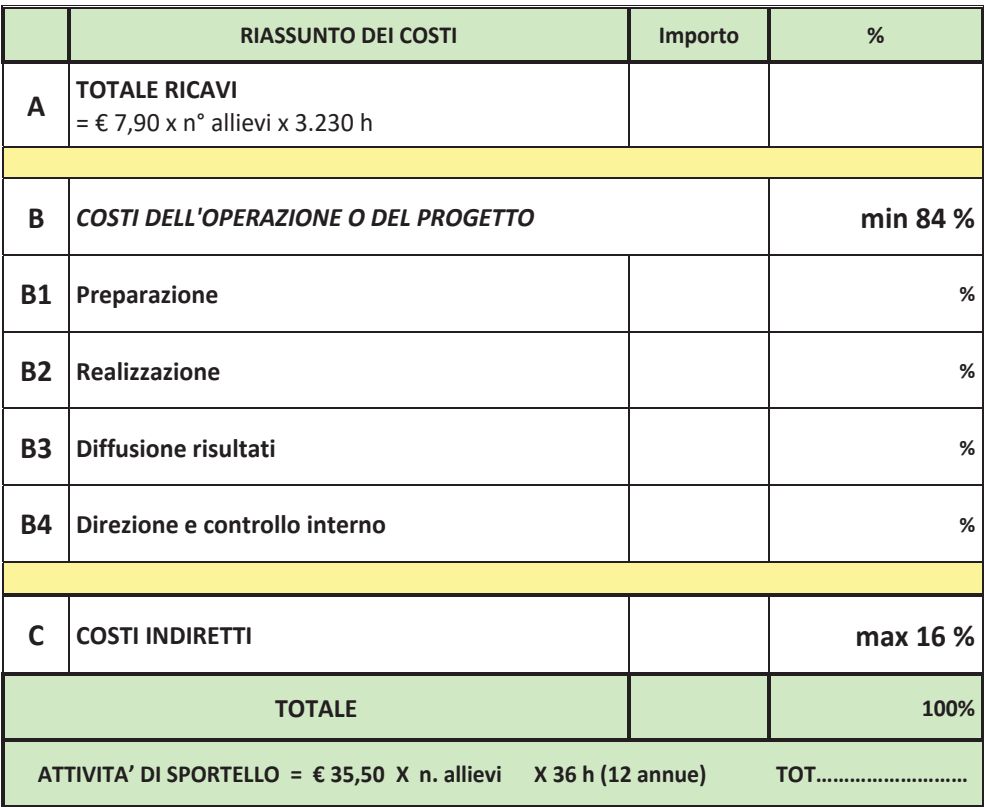

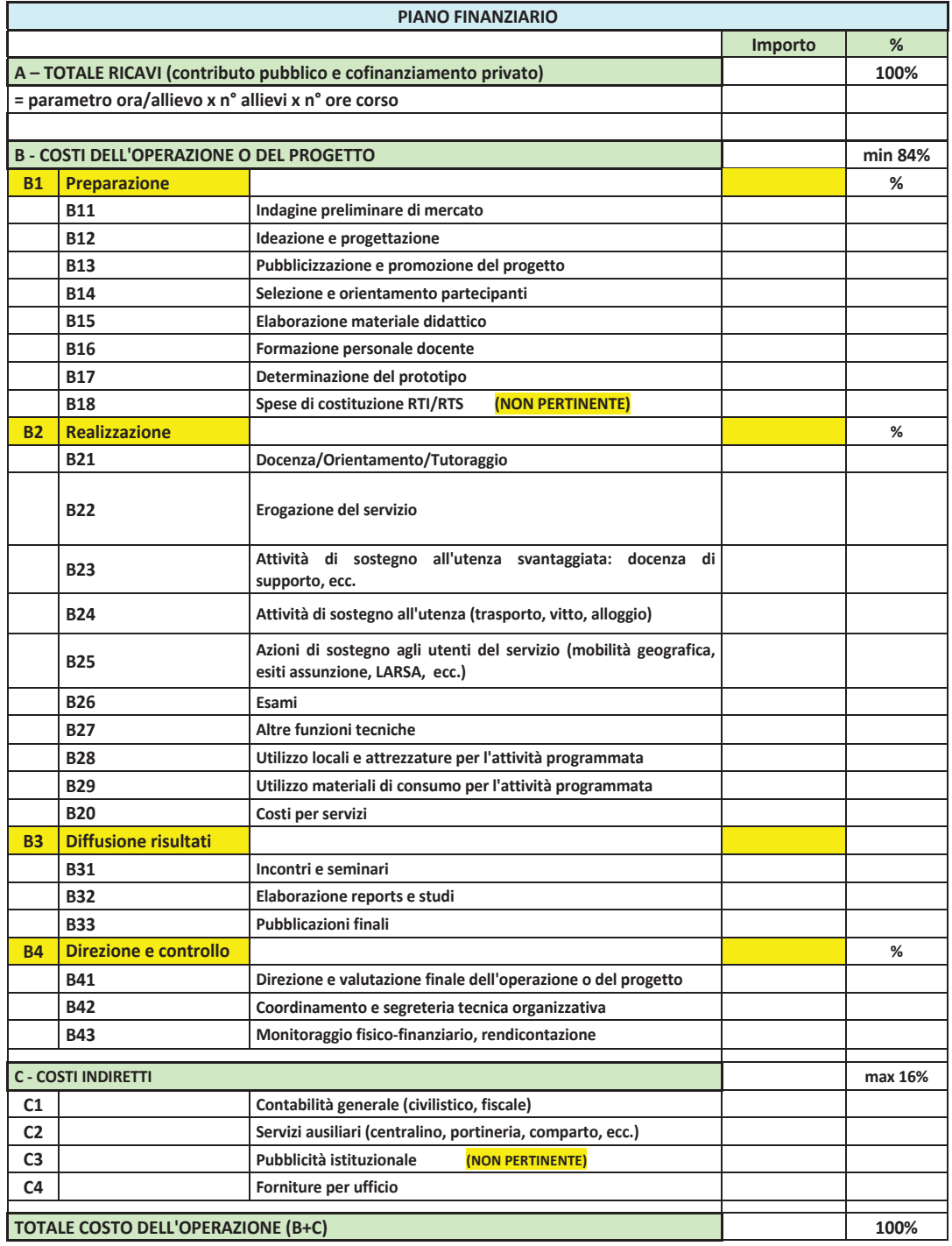